# International Masterclasses: Moderators' training

Part 7: Q&A session

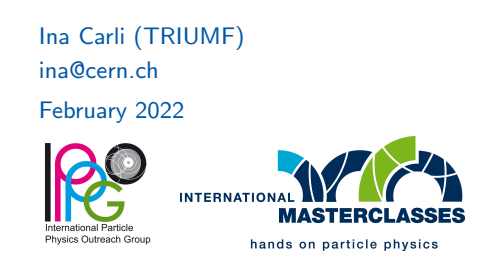

#### Q&A session

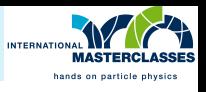

Start the QA session by saying what will happen next:

- now it's time for students to ask their questions
- they should use the zoom's QA window
- students can upvote questions they like with thumbs up icon
- they can also rise hand in zoom and you unmute them to ask their question aloud (usually this works well with smaller groups)

### Q&A session

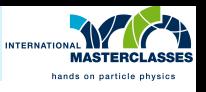

- ah. ... Polling More
- open the QA window: you can merge QA window with the main window by clicking on ... icon and selecting "Merge to meeting window", same for participant list
- for each question you can select "Answer live", "Type answer" or "Dismiss" to remove question
- after answering live, click on "Done" to move question to Answered
- this helps to keep the QA window tidy and you don't have to search for questions

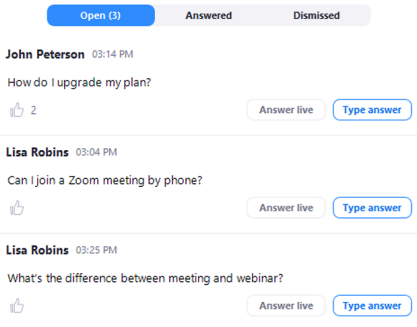

#### Q&A session

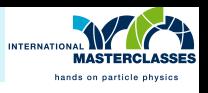

- go trough questions, read them and answer
- keep the answers short and non-technical
- occasionally check also the chat window
- for repeating Qs, don't ignore them but say that this was already answered
- for ambiguous questions, try to answer at least part of them or ask for clarification
- ideally both moderators answer some questions, according to their background/interests
- for large groups it's easiest if each moderator picks one question, reads and answers it; then they move on to next question
- very technical/specific questions: give some hints/link where to find answer - or click on the question and use "Answer by Text"
	- or offer that the student can contact you by e-mail (if you wish)

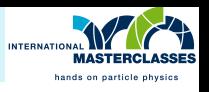

Typical problems:

- too many questions: tell students to ask their local organizers, offer to stay after 17:00 or to contact you privately (if you wish)
- too few or no questions: ask them what topics they would like to know about e.g. "Are you interested how is life at CERN? Or how to become a physicist?" - or one of moderators can send some anonymous questions
	- ask if there are questions from each institute

Few resources for FAQ:

- **CERN LHC brochure [link](http://cdsweb.cern.ch/record/1165534/files/CERN-Brochure-2009-003-Eng.pdf)**
- CERN guides pages [link](https://espace.cern.ch/cern-guides/default.aspx)
- accumulated random facts from Erik Bracke [link](https://espace.cern.ch/cern-guides/Guides%20Presentations/Erik%20Bracke/Accumulated%20random%20facts.pdf)

## (some) FAQ

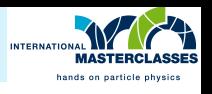

- How many people work at CERN? What nationalities?
	- about 3000 staff, 13000 users, 100 nationalities, many students
- How can I come to work to CERN? - visits, internships, do your thesis with local institute, technical/summer student
- What is the salary at CERN?
	- don't give precise answer, we don't get rich but it's good enough
- What is the cost of LHC?
	- LHC machine about 5 BCHF, experiments 2 BCHF
- What is the power consumption of the LHC? - CERN total (when running all acc) about  $180$  MW  $=$  GE canton
- How much helium is in the LHC magnets? about 120 tons keeping them at 1.9K (cosmic background is at 2.7K)

## (some) FAQ

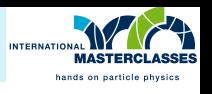

- Where are protons/ions in LHC from?
	- p from hydrogen bottle at Linac4 source, ions from 500C hot ion oven
- Nobel price 2013 Peter Higgs, Francois Englert? What is the Higgs boson? - a concept to explain how elementary particles get their mass
- Is CERN dangerous? Are the collisions like explosions? - No, it's very small amount of energy, all access underground is monitored
- Can the LHC create black holes that destroy earth? - No, cosmic rays hitting earth have 1000 higher energies
- What is going on at CERN now?
	- Long shutdown 2 is finishing (consolidation of LHC, detector upgrades), LHC should start again in April
- Why does LHC continue running even after Higgs was discovered? - LHC will run at least until 2035 so only few % of expected data is collected (160 out of 3000 fb<sup>-1</sup> = 5.3%) Many results need more data and we don't know what new we will find in the data  $\frac{7}{2}$